**UNIVERSIDAD TÉCNICA DEL NORTE**

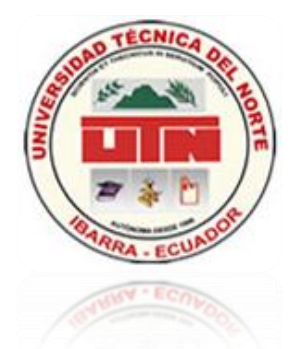

# FACULTAD DE INGENIERÍA EN CIENCIAS APLICADAS

*ESCUELA DE INGENIERÍA EN SISTEMAS COMPUTACIONALES*

# **INFORME TÉCNICO**

# **TEMA:**

**"VISITA VIRTUAL DE LA INFRAESTRUCTURA FÍSICA Y TECNOLÓGICA DE LA UNIVERSIDAD TÉCNICA DEL NORTE."**

**AUTORES:**

Guerrón Andrade Christian Paúl Catucuamba Catucuamba Luis Roger

# **DIRECTOR:**

Ing. José Fernando Garrido Sánchez MSc.

**Ibarra – Ecuador**

**2011**

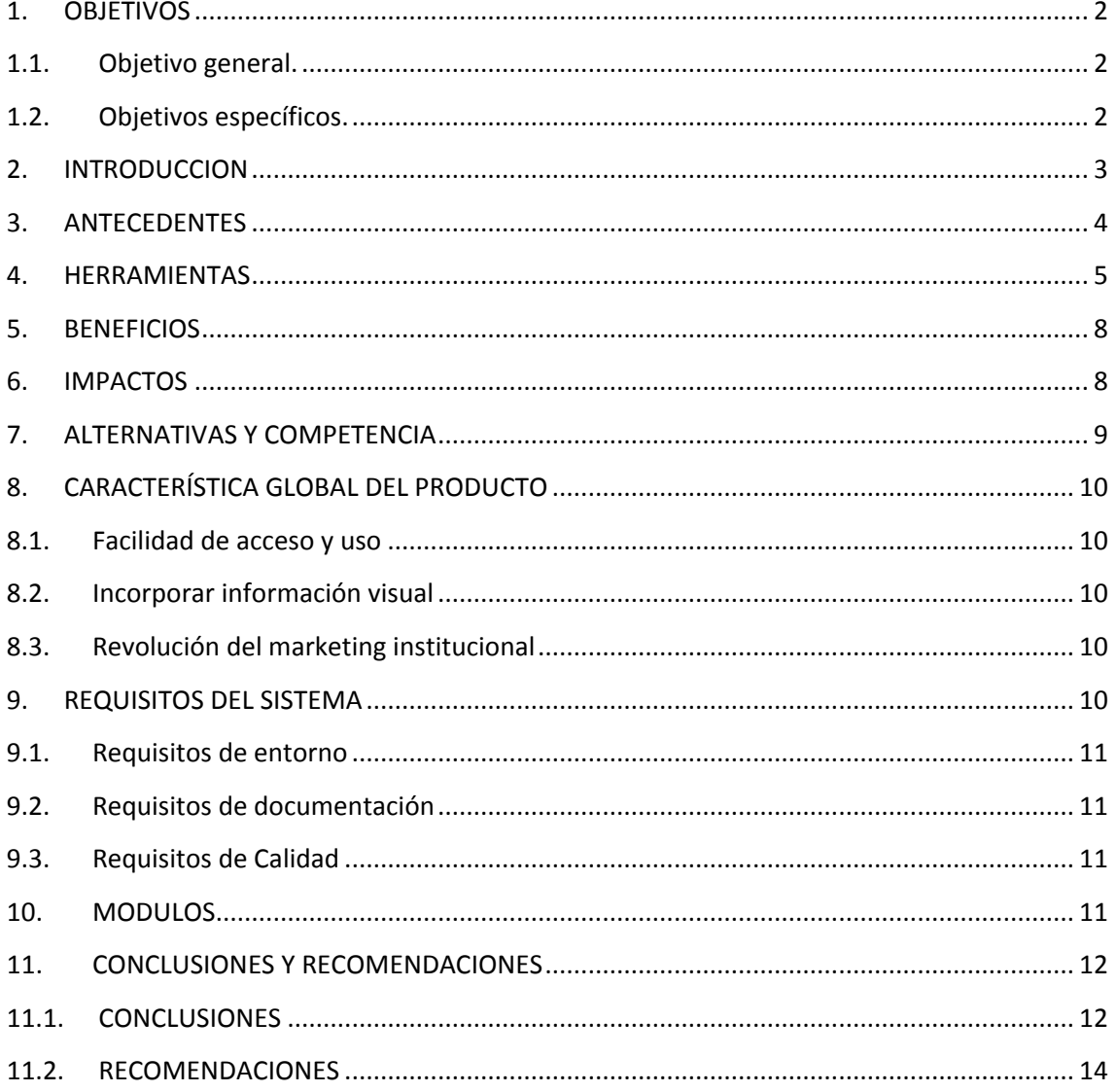

# **CONTENTS**

#### <span id="page-2-0"></span>**1. OBJETIVOS**

#### <span id="page-2-1"></span>**1.1. Objetivo general.**

Crear un mundo tridimensional modelado en VRML, del campus universitario de la Universidad Técnica del Norte ubicado en el sector el Olivo, ciudad de Ibarra, en el que se pueda exhibir a través del internet todos los objetos existentes con un detalle virtualmente real.

# <span id="page-2-2"></span>**1.2. Objetivos específicos.**

- Crear un modelo básico del campus universitario y mostrarlo a través del Uniportal web de la universidad.
- Crear y modelar con la herramienta *Internet Space Builder,* todos y cada uno de las estructuras físicas a detalle real, es decir que se pueda navegar por cada uno de sus espacios físicos internos.
- $\triangleright$  Integrar el modelo tridimensional con la base de datos del Sistema Integrado de la universidad, con el fin de poder mostrar información de autoridades y dependencias de la Universidad Técnica del Norte a través de la visita virtual de la U.T.N.
- $\triangleright$  Crear un modelo virtual del campus universitario lo suficientemente liviano<sup>1</sup>, con la finalidad de poder ser explorado a través de cualquier conexión a internet.
- Mostrar a través de la visita virtual a la U.T.N., información básica de los equipos tecnológicos organizados en el Departamento Informático de la universidad y dejar abierta la posibilidad de poder mostrar información de todos los equipos existentes dentro del campus universitario.
- $\triangleright$  Utilizar la metodología de desarrollo de software RUP<sup>2</sup> para la construcción del proyecto Visita Virtual a la infraestructura física y tecnológica de la Universidad Técnica del Norte.

<sup>1</sup> **liviano**: en informática se refiere al tamaño del archivo medido en bytes.

<sup>2</sup> **RUP**: (*Rational Unified Process*). Proceso unificado de racional

#### <span id="page-3-0"></span>**2. INTRODUCCION**

En vista del crecimiento de la tecnología y la necesidad de estar comunicado globalmente como universidad al mundo y a la comunidad, se ve exclusivamente factible contar con una aplicación web<sup>3</sup>, que permita al visitante ver virtualmente el campus universitario en una forma real y que adquiera la información disponible de la misma manera que si lo hiciera personalmente.

La expresión "visita virtual" generalmente evoca la idea de un entorno tres dimensiones, que típicamente se ve parecido al mundo real, con reglas del mundo real, como gravedad, topografía<sup>4</sup>, locomoción<sup>5</sup>, acciones en tiempo real y comunicación. Es un tipo de "mundo alternativo" que fue concebido para proporcionar una forma diferente de comunicar e informar los servicios universitarios tanto online<sup>6</sup> como offline<sup>7</sup>.

Hoy en día los mundos virtuales están equipados con prestaciones de networking<sup>8</sup> social y herramientas de colaboración online (integrando blogs<sup>9</sup>, páginas personales y algunas VoIP<sup>10</sup>), lo cual los transformó en valiosas herramientas para e-learning  $^{11}$ y colaboración a distancia mediante la WEB $^{12}$ .

<sup>3</sup> **Aplicación web**: programas que los usuarios pueden usar a través de internet.

<sup>4</sup> **Topografía**: técnica para representar la superficie o relieve de un terreno.

<sup>5</sup> **Locomoción**: acción de trasladarse de un lugar a otro.

<sup>6</sup> **Online**: en línea, usa internet.

<sup>7</sup> **Offline**: fuera de línea, no usa internet.

<sup>8</sup> **Networking**: redes profesionales informáticas para intercambio de información.

<sup>9</sup> **Blogs**: Es un sitio web que recopila cronológicamente textos o artículos de uno o varios autores

<sup>10</sup> **VoIp**: Recursos que permiten que la señal de voz viaje a través de Internet usando el protocolo de internet

**<sup>11</sup> E-learning:** Educación a distancia completamente virtualizada a través de los nuevos canales

electrónicos (las nuevas redes de comunicación, en especial Internet).

**<sup>12</sup> WEB:** sistema de distribución de información basado en [hipertexto.](http://es.wikipedia.org/wiki/Hipertexto)

#### <span id="page-4-0"></span>**3. ANTECEDENTES**

En Universidad Técnica del Norte, se realizó un primer estudio acerca del modelo de objetos tridimensionales con VRML $^{13}$ , en donde se pudo comprobar factibilidad de crear espacios virtuales de cualquier escenario real.

En la tesis "Metodología para el desarrollo de escenarios virtuales con VRML" realizada por Bertha Bautista y Oscar Rojas, se realizan las primeras pruebas con VRML creando pequeños escenarios virtuales utilizando un conjunto de objetos que pueden ser formas sólidas, situadas y orientadas de determinada forma o elementos intangibles que afectan a la escena como luces, sonido y distintos puntos de vista. Para crear estos mundos de realidad virtual se utilizan ficheros de texto, cuya extensión será siempre .wrl, los cuales pueden ser desarrollados mediante cualquier editor o procesador de textos.

En la actualidad existe una gran cantidad de herramientas que permiten modelar visualmente los elementos tridimensionales y otros editores que asisten al programador al momento de escribir código VRML, permitiendo acelerar la construcción de los proyectos virtuales. Además se puede combinar el desarrollo de entornos virtuales con otro tipo de tecnologías con las cuales se puede realizar acciones fuera del contexto del mundo virtual, acciones que permitirían a un modelo virtual obtener y mostrar información de otro tipo de repositorios de información tales como bases de datos o simples archivos de textos

<sup>13</sup>**VRML:** Virtual Reality Modeling Language: Lenguaje de modelado de realidad virtual

#### <span id="page-5-0"></span>**4. HERRAMIENTAS**

La implementación de la visita virtual de la institución se llevó a cabo con las herramientas:

- **Internet Space Builder v3.0:** Es un editor 3D para diseñadores web, permite la creación de mundos virtuales y publicarlos en internet. Puede diseñar y editar escenas y objetos 3D usando operaciones booleanas (suma y resta) sobre un rango de formas primitivas como esferas, pirámides, conos y cilindros. Puede también importar y exportar escenas y objetos en formato VRML 2.0. Pueden ser vistas las creaciones en la mayoría de los browser de VRML. Internet Space Builder posee una gran galería de formas, texturas, pinturas, objetos y videos. Permite crear puntos de vistas adicionales (cámaras) y posee características avanzadas de mapeo de texturas<sup>14</sup>, color y transparencia. Puede también importar y exportar mundos en formato VRML 2.0 comprimido (GZIP<sup>15</sup>), además, renombrar y convertir formatos de archivos de otro destino. Soporta VRML 1.0, puede procesar archivos BMP, GIF, JPG y PNG de imágenes e importar archivos 3DS, DXF y otros, puede importar objetos MUS y exportarlos en formato DXF.
- **VrmlPad :** es un editor profesional para la programación VRML. Sus principales características ahorran tiempo e incluyen poderosas habilidades de redacción y apoyo visual para el árbol de escena y las operaciones de construcción de los elementos virtuales (Parallel Graphics)
- **Base de datos Oracle ® Database 10g<sup>16</sup> : -** Oracle® Database 10g, es la nueva base de datos basada en tecnología Grid<sup>17</sup> y diseñada para ayudar a las empresas a optimizar el rendimiento de sus herramientas tecnológicas, tanto de hardware<sup>18</sup> como de software<sup>19</sup>.

<sup>14</sup> **Mapeo de texturas**: Método de adición de detalles, superficie o colores a un modelo 3D generado por computadora

<sup>15</sup> **GZIP**: formato de compresión de archivos bajo licencia libre GNU

<sup>16</sup> **Database 10g**: repositorio de información.

<sup>17</sup>**Tecnología Grid**: Conecta centenares de grandes ordenadores para que compartan no sólo información, sino también capacidad de cálculo y grandes espacios de almacenamiento.

<sup>18</sup> **Hardware:** Son todos los dispositivos y componentes físicos que realizan las tareas de entrada y salida de un ordenador

<sup>19</sup> **Software:** equipamiento lógico e intangible de un ordenador.

Oracle® 10g Database ha sido concebida para que las empresas incrementen la rentabilidad de sus inversiones en tecnología.

Esta nueva base de datos de Oracle® está diseñada para funcionar de forma eficaz tanto en pequeños servidores como en servidores SMP , pasando por entornos de red y tablas empresariales. Oracle® 9i/10g Database incorpora prestaciones como la automatización de la puesta a punto y la gestión, lo que la hace una herramienta rentable y fácil de utilizar.

Entre las nuevas funcionalidades de Oracle® Database 10g destaca su capacidad de administración automática, que elimina alguna de las tareas repetitivas que paralizan el día a día de las administraciones, como el diagnóstico de rendimiento, la puesta a punto de las aplicaciones y la gestión de memoria. Incluye también un motor de auto diagnóstico que identifica cualquier problema operacional o de rendimiento, y recomienda acciones para resolverlo.

Oracle® Database 10g incorpora un nuevo sistema de control desarrollado para entornos web, llamado Database Control. Este sistema crea una ventana de diagnóstico gráfico dentro de la base de datos, al mismo tiempo que ésta funciona. Esto permite a los administradores controlar de forma activa la base de datos mientras recibe alertas y consejos para sacar el máximo rendimiento del software.("Overview of Forms Server", 2009)

 **Netbeans 6.7 para la programación de JSP<sup>20</sup>:** es una herramienta para facilitar a los programadores el desarrollo de aplicaciones. Está escrito en Java $^{21}$ , pero también ofrece soporte para otros lenguajes como PHP, Ruby o C/C++. Su popularidad se debe por ser de código abierto y gratuito, tanto para uso comercial como personal, bajo las licencias [GPL](http://www.es.gnu.org/modules/content/index.php?id=8) (GNU General Public License) y [CDDL](http://www.sun.com/cddl/cddl.html) (Common Development and Distribution License).

1

<sup>20</sup> **JSP:** Java server pages: es una tecnología Java que permite generar contenido dinámico para web, en forma de documentos HTML, XML o de otro tipo

<sup>21</sup> **JAVA**: es un lenguaje de programación orientado a objetos, desarrollado por Sun Microsystems a principios de los años 90

- **Adobe CS3:** Creative Suite 3, es un conjunto de herramientas que permiten desarrollar aplicaciones empresariales, ilustrativas y educativas de la casa Adobe.
- **Servidor Apache Tomcat:** Es el servidor web más utilizado a la hora de trabajar con Java en entornos web; Apache Tomcat es una implementación completamente funcional de los estándares de JSP y Servlets<sup>22</sup>. También puede especificarse como el manejador de las peticiones de JSP y servlets recibidas por servidores web populares, como el servidor Apache HTTP de la Fundación de software de Apache o el servidor Microsoft Internet Information Server (IIS). Además está integrado en la implementación de referencia Java 2 Enterprise Edition (J2EE) de Sun Microsystems.
- **AutoCat 2007:** Diseña, visualiza y documenta ideas con claridad y eficacia, desde el diseño conceptual hasta el dibujo y la documentación detallada, AutoCAD 2007 le permite profundizar en sus ideas mejor que nunca. Cree, edite y desarrolle alternativas de diseño usando sólidos y superficies realistas en un entorno de diseño actualizado. Comunique sus ideas con potentes herramientas de boceto, sombreado y renderizado $^{23}$ , incluidas intuitivas animaciones subjetivas. Tras ello, transforme sus conceptos en un juego de documentos con la nueva funcionalidad de sección y aplanado. *Cabe resaltar que esta herramienta solo será utilizada para visualizar los planos del campus universitario.*
- **Rational Rose (UML<sup>24</sup>):** Rational Rose es la herramienta CASE que comercializan los desarrolladores de UML y que soporta de forma completa la especificación del UML. Esta herramienta propone la utilización de cuatro tipos de modelo para realizar un diseño del sistema, utilizando una vista estática y otra dinámica de los modelos del sistema, uno lógico y otro físico. Permite crear y refinar estas vistas creando de esta forma un modelo completo que representa el dominio del problema y el sistema de software**.** (Gerardo Moreno Martínez)

<sup>22</sup> **Servlets**: son objetos que corren dentro del contexto de un contenedor de servlets (eje: Tomcat) y extienden su funcionalidad.

<sup>23</sup> **Renderizado**: es un término usado en informática para referirse al proceso de generar una imagen desde un modelo

<sup>24</sup> **UML**: (Unified Modeling Language) lenguaje unificado de modelado.

 **CortonaVRML:** Cortona3D Viewer (anteriormente conocido como Cortona VRML Client) funciona como un plug-in<sup>25</sup> VRML para los navegadores de internet más populares (Internet Explorer, navegador de Netscape, Mozilla, Firefox, etc) y aplicaciones de oficina (Microsoft PowerPoint, Microsoft Word, etc).

# <span id="page-8-0"></span>**5. BENEFICIOS**

- **Reducir la sobrecarga de información** ("muchas cosas que conocer y muchos lugares a donde ir"); La Realidad Virtual es extremadamente eficiente en aspectos de transmisión de datos en la red, ya que es una forma diferente de difundir el conocimiento y servicios de manera real, mediante la combinación de información textos, figuras, imágenes y otros.
- Difusión; este proyecto está orientado a difundir los servicios y la infraestructura física y tecnológica del campus de la Universidad Técnica del Norte a la colectividad mejorando verazmente el marketing<sup>26</sup> institucional.
- **Herramienta;** Permite a la universidad mejorar su trabajo de difusión del la infraestructura mediante la exhibición en realidad virtual del campus universitario del Olivo en la internet.
- **Mejorar;** mejorar la exposición universitaria ganando terreno en el campo de la educación utilizando las nuevas tecnologías de la información, con un proyecto novedoso que no ha sido explotado.

# <span id="page-8-1"></span>**6. IMPACTOS**

1

- **Impacto social y tecnológico;** Como se puede observar este trabajo, aporta grandes beneficios a la sociedad, además de contribuir a fortalecer la presencia en el ámbito Nacional e Internacional de las tecnologías de información que se están desarrollando en la Universidad Técnica del Norte.

La visita virtual a la U.T.N., puede ser consultado desde cualquier parte del mundo, a través de internet sin embargo debido a que aún hay un gran número de comunidades en nuestra entidad a los que no llegan estos servicios, dicho

<sup>25</sup> **Plug-in**: complemento; es una aplicación que se relaciona con otra para aportarle una función nueva y generalmente muy especifica.

<sup>26</sup> **Marketing**: arte o ciencia de satisfacer las necesidades de los clientes y obtener ganancias al mismo tiempo

modelo puede ser descargado y explorado de forma local por medio de los equipos de cómputo con que se cuenta en Escuelas, Bibliotecas Públicas y Centros Comunitarios, esto ayudaría a la difusión de información a través del Departamento de Vinculación con la Colectividad.

Tecnológicamente, podemos mencionar que el proyecto fue apoyado por la Universidad Técnica del Norte a través del Departamento de Informática.

Un primer modelo ya ha sido presentado por más de un año en el Uniportal web de la universidad.

- **Impacto educativo;** La realidad virtual puede ser utilizada como una de las herramientas fundamentales en el campo educativo, puesto que, utilizando escenarios virtuales se puede crear grandes sistemas de información tridimensionales en el campo de la educación (museos interactivos, aulas virtuales, etc).

La visita virtual a la Universidad Técnica del Norte es una creación tridimensional modelada en VRML que es puesta a disposición del estudiantado de la universidad y público en general, con el apoyo de autoridades administrativas y académicas de la misma.

Impacto ecológico y económico ; La Universidad Técnica del Norte al poseer esta herramienta como un miedo de difusión mejora el impacto ecológico y económico, ya que en la parte ecológica no tendría que usar papel al imprimir mucha de su propaganda volante y tendría un efecto significativo en el impacto económico, ya que si no se gasta en impresiones de hojas y trípticos, se reduce el *gasto* en publicidad, y de esta manera se utilizaría los medios masivos de difusión como son la televisora y la radio universitaria, generando efectividad en el uso de recursos universitarios.

#### <span id="page-9-0"></span>**7. ALTERNATIVAS Y COMPETENCIA**

Adquirir un sistema de un costo alto desarrollado por una empresa dedicada a la multimedia.

Se cuenta con licencias de Adobe, la misma que se encuentra integrada por herramientas y uno de estos, es un complemento Adobe Flash que permite seleccionar

un grupo de fotografías y juntarlas en una forma bidireccional que da un efecto tridimensional, pero en el mismo no se puede navegar.

# <span id="page-10-0"></span>**8. CARACTERÍSTICA GLOBAL DEL PRODUCTO**

#### <span id="page-10-1"></span>**8.1. Facilidad de acceso y uso**

El sistema está desarrollado bajo tecnología web el mismo que será accesible mediante internet, el uso de este producto informático será muy sencillo ya que mediante las flechas del teclado o los movimientos del ratón, el navegante podrá manipular la orientación del avatar<sup>27</sup> y podrá visitar todos los espacios virtuales del campus universitario.

# <span id="page-10-2"></span>**8.2. Incorporar información visual**

Esta es la nueva forma de presentar información, se incorpora una visibilidad del 100% del campus universitario en una vista panorámica de 360<sup>º</sup> de la infraestructura de la Universidad, presentando en un mismo mundo imágenes, texturas, textos informativos y descriptivos.

# <span id="page-10-3"></span>**8.3. Revolución del marketing institucional**

Mediante el mundo virtual del campus universitario, se mejorará y se dará un giro bastante grande en la forma de transmitir información y marketing de los servicios universitarios, mejorará la forma en que se ve a la U.T.N. desde el mundo exterior, ya que la información presentada será verdadera y visible, los visitantes podrán disfrutar del paseo libre por el campus universitario y podrá ir descubriendo sin la necesidad de que esté presente en las instalaciones.

#### <span id="page-10-4"></span>**9. REQUISITOS DEL SISTEMA**

Para realizar el modelo del campus universitario se necesita cumplir con los requisitos del stakeholders los cuales se detallan a continuación.

Adaptable a la red.

No requirie una línea de alta velocidad (anchos de banda elevada), se detalla que a mayor velocidad mejor rendimiento.

Multiplataforma.

Que se pueda ver visualmente la estructura física y tecnológica del campus universitario.

Fácil en su uso.

Que se pueda mostrar información de las dependencias que se visiten.

**<sup>.</sup>** <sup>27</sup> **Avatar**: (en realidad virtual) representación virtual de una persona dentro de un universo virtual.

Que se pueda mostrar información generalizada de algunos equipos informáticos.

#### <span id="page-11-0"></span>**9.1. Requisitos de entorno**

En esta etapa se interactuará con las personas involucradas con el modelo virtual, los cuales a medida que avance el desarrollo del proyecto irán agregando requisitos, los cuales deben estar dentro de los parámetros establecidos en el alcance del mismo.

#### <span id="page-11-1"></span>**9.2. Requisitos de documentación**

- **Manual de usuario:** este manual de usuario se lo adjunta en el CD.
- **Manual técnico:** en el desarrollo de esta la aplicación se han generado diagramas y casos de uso específicos, los mismo que describen la funcionalidad del proyecto, esta información se la encuentra en los capítulos del documento III, IV,V, VI que se encuentra en el CD.
- Guías de instalación, configuración.

# <span id="page-11-2"></span>**9.3. Requisitos de Calidad**

Es necesario establecer un estándar de calidad para que el producto informático cumpla con su objetivo, desde su estructura misma hasta la presentación de la documentación para esto se necesita cumplir con las normas que define la Metodología.

#### <span id="page-11-3"></span>**10.MODULOS**

El proyecto se crea con la finalidad de satisfacer necesidades y requerimientos de la institución.

#### **Módulo informativo.**

- Se publicará manuales que permitirá al usuario adaptarse de una forma sencilla y fácil al mundo virtual de la universidad.

# **Módulo de la infraestructura física.**

- Vista panorámica de 360<sup>°</sup> de toda la infraestructura física en la parte exterior.
- Visita panorámica de 360<sup>°</sup> de todos los interiores de cada una de las estructuras físicas del campus.
- Presentación de información general del lugar visitado según los letreros y sensores ubicados estratégicamente.
- **Módulo de la infraestructura tecnológica.**
	- Vista panorámica de 360<sup>º</sup> de toda la infraestructura tecnológica detallado en el documento "Visión".
	- Presentación de información descriptiva de los equipos tecnológicos agrupados dentro del cuarto de comunicación del Departamento de Informática de la universidad.

# <span id="page-12-0"></span>**11.CONCLUSIONES Y RECOMENDACIONES**

# <span id="page-12-1"></span>**11.1. CONCLUSIONES**

- $\checkmark$  El desarrollo de esta aplicación permitió alcanzar los objetivos planteados.
- $\checkmark$  Se creó y publicó un modelo básico de la Visita Virtual a la infraestructura física y tecnológica de la U.T.N., mediante el cual se pudo mostrar algunos elementos básico del campus y obtener la base sobre la cual se construiría el producto final.
- $\checkmark$  Se comprobó que la utilización de la herramienta Internet Space Builder es indispensable en la creación de objetos complejos que forman parte del modelo final del campus universitario, facilitando y acelerando la construcción del proyecto.
- $\checkmark$  Se logró integrar el modelo tridimensional de la universidad con la base de datos del Sistema Integrado de la U.T.N mediante una aplicación programada en el lenguaje JAVA, un conjunto de archivos escritos en Java Script y sensores ubicados dentro de los elementos virtuales del modelo virtual, logrando así el objetivo de mostrar información de la dependencias y sus autoridades, información básica de los equipos y algunos funcionarios del Departamento de Informática.
- $\checkmark$  Con la utilización de algoritmos complejos y técnicas de modelado de VRML se logró llegar a un equilibrio entre el tamaño del archivo y la navegabilidad del mismo, siendo este lo suficientemente liviano para ser descargado y cómodo en la navegación.
- $\checkmark$  Se comprobó que la utilización de la metodología RUP mejora notablemente el diseño y planificación de la ejecución de un proyecto virtual.
- $\checkmark$  Aplicar el estandar UML para desarrollar ambientes virtuales facilitó realizar el análisis y diseño del sistema, utilizando diversas herramientas de uso abstracto que permitiera de forma grafica representar el ambiente virtual a través de sus diversos diagramas.
- $\checkmark$  El plugin utilizado para la navegación de entornos virtuales, es un factor esencial para la comodidad del usuario, ya que de éste depende el acople con la aplicación virtual, su mejor navegación y facilidad de uso.
- $\checkmark$  La navegabilidad<sup>28</sup> presentada en este proyecto es bastante intuitiva para el usuario, así como la selección de los distintos puntos de vista dentro de la escena virtual.

**<sup>28</sup> Navegabilidad:** es la facilidad con la que un usuario puede desplazarse por todas las páginas que componen un sitio web.

#### <span id="page-14-0"></span>**11.2. RECOMENDACIONES**

- $\checkmark$  Dentro de lo académico se recomienda la creación de una materia, que estudie el campo de la realidad virtual y los modelos tridimensionales con la consigna de que sus estudiantes tengan bases sólidas sobre el modelado virtual y puedan crear modelos más avanzados y mejorados que se puedan aplicar en distintos campos de la vida real.
- $\checkmark$  Es importante tomar en cuenta la capacidad de procesamiento y memoria de un computado al momento de cargar una aplicación tridimensional, ya que de esto depende cuanto se va a demorar en visualizar y navegar las escenas del mundo virtual.
- Para el desarrollo de entornos virtuales se recomienda, la utilización de editores VRML que permitan crear formas de manera intuitiva, para acelerar el diseño de mundos virtuales.
- $\checkmark$  Es preciso, antes de desarrollar cualquier aplicación con VRML diseñar y clasificar los objetos a utilizar dentro del conjunto de escenas.
- $\checkmark$  Utilizar de una manera adecuada la codificación de objetos dentro de la estructura general de la aplicación virtual.
- $\checkmark$  Desarrollar la aplicación mediante divisiones en sub archivos VRML, de esta manera se podrá adaptar opciones de carga y renderización que mejorará la velocidad de ejecución de la vista virtual.
- $\checkmark$  Aplicar la reutilización de objetos, es aconsejable no declarar varias veces los objetos por motivos de velocidad y peso de archivos VRML, se tiene que cuidar la calidad de presentación y velocidad de ejecución de las escenas virtuales que comprenden el mundo virtual que se pretende diseñar.